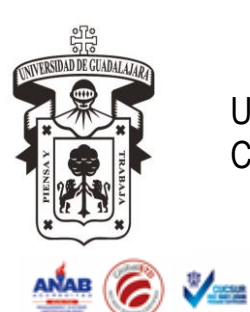

**Código** IT-CE-IGR-20 2 **Fecha de revisión** 28 de abril de 2017 **Nivel de** 

**confidencialidad** 2

#### **INSTRUCTIVO PARA AUDITORIA DE CAPTURA CONTROL DE EMISIÓN**

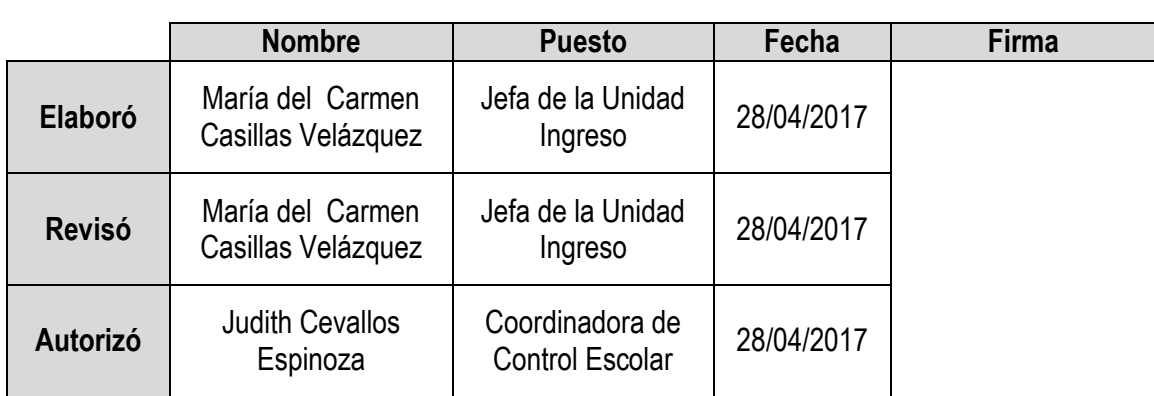

# **CONTROL DE CAMBIOS**

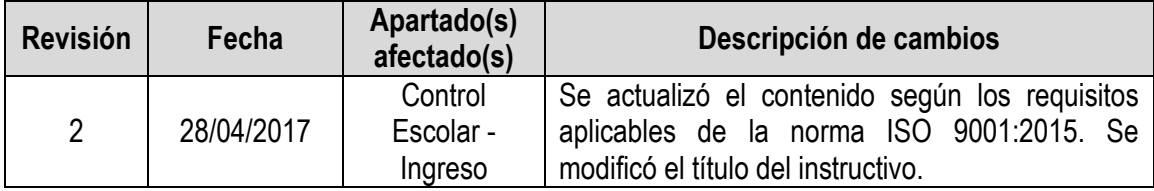

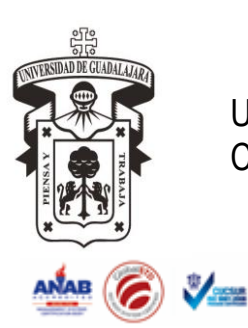

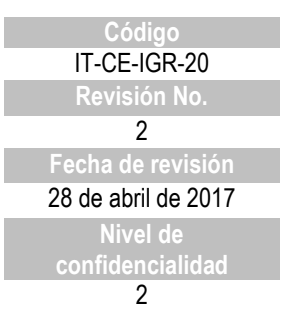

# **INSTRUCTIVO PARA AUDITORIA DE CAPTURA**

- 1. La auditoria de captura aplica solamente para aspirantes de posgrado que entregan documentos y que la Junta Académica haya enviado la evaluación a los criterios.
- 2. En el sistema Shake 7 el Jefe de la Unidad de Ingreso abrirá el programa con su clave asignada.

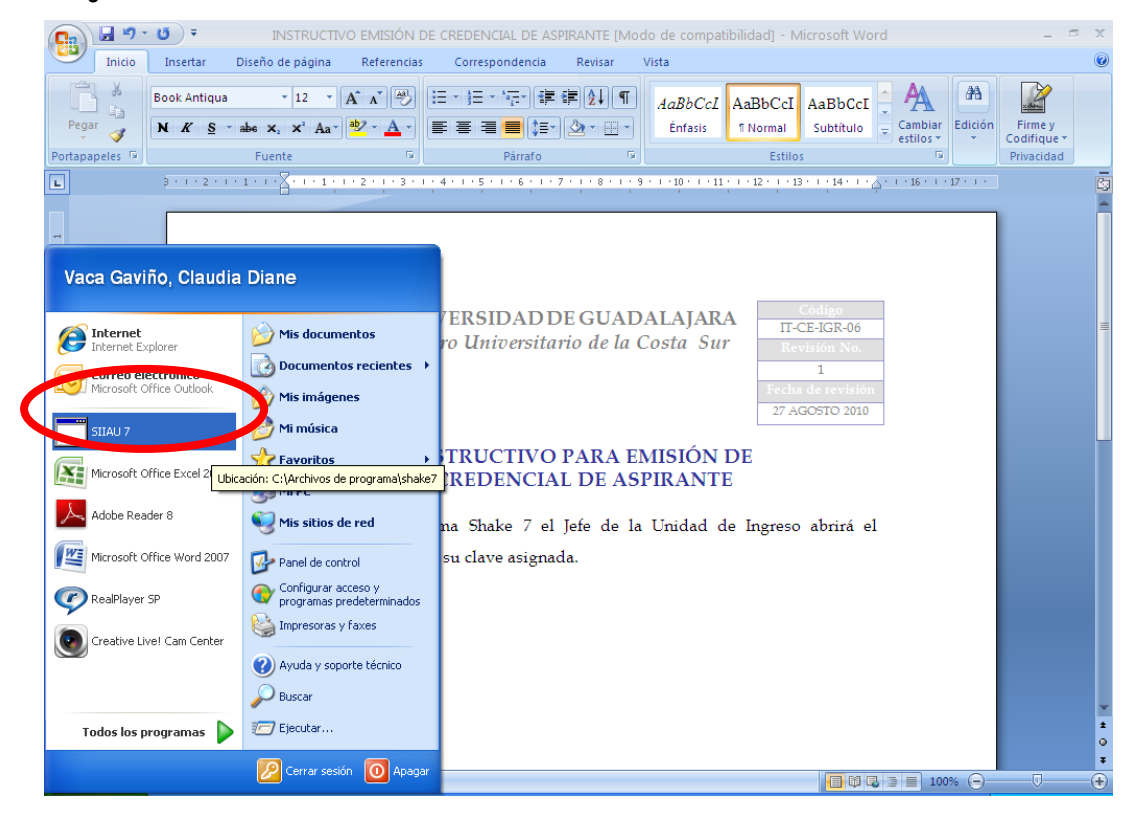

- 3. Se pone la contraseña, si no se abre el sistema dar clic a las flechas >> y cambiar el IP, hay tres IP asignadas:
	- 148.202.3.169
	- 148.202.3.167
	- 148.202.3.1

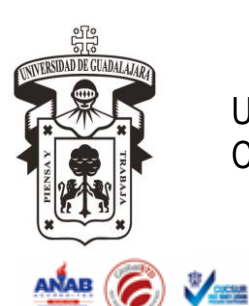

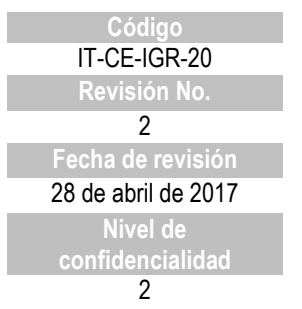

#### $\Pi$ p Adobe 8.0 得 勃 l  $\overline{\text{II}}$ DIANE Contraseña : Entrar E P **The Contract**  $\sqrt{V}$ Adobe 8.0 DemoOC Login Shake 7  $\overline{\mathbf{c}}$ 缇 m F<sub>a</sub>  $D<sub>a</sub>$ **Ritary** ión: 148.202.3.169 DIAN 骨 e,

**INSTRUCTIVO PARA AUDITORIA DE CAPTURA**

4. Una vez dentro del Shake 7 seleccionar en el menú del lado izquierdo el apartado de Ofertas de PI, seleccionar calendario y oferta de posgrado, enseguida seleccionar en el menú Procesos el acceso a Reporte.

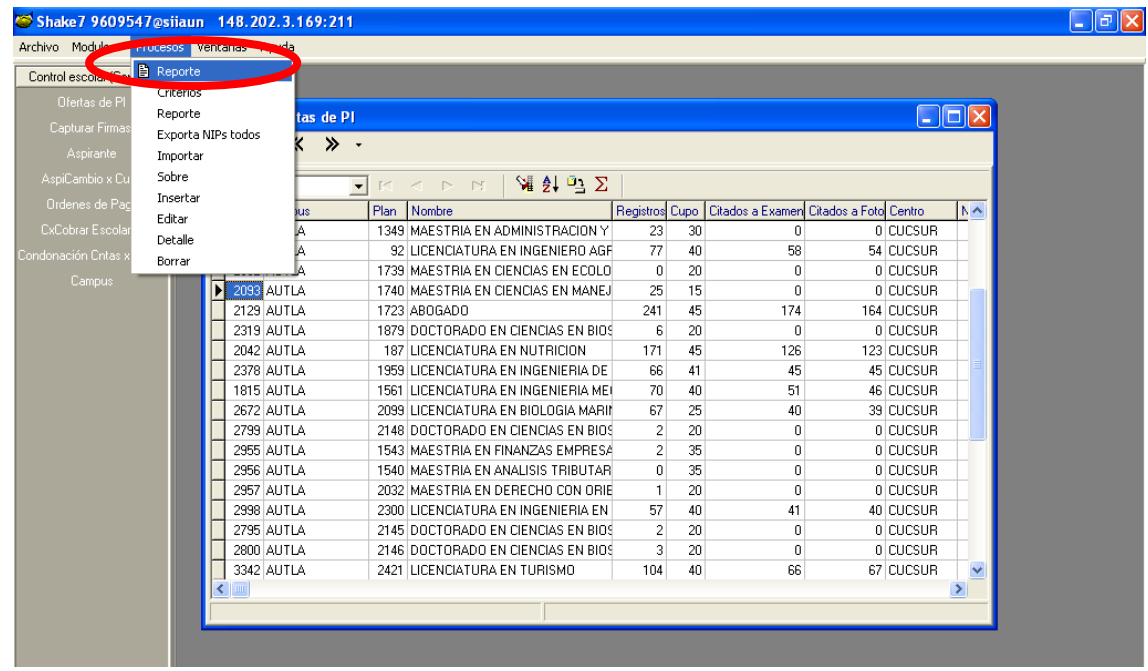

El presente documento es de carácter confidencial de uso controlado, por lo que está prohibida su reproducción parcial o total para uso externo. Si un ejemplar impreso de este documento no tiene las firmas del control de emisión (página 1), se trata de una copia no controlada.

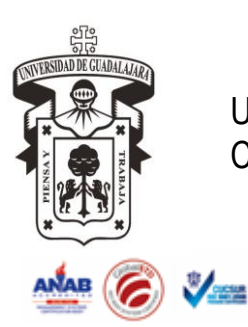

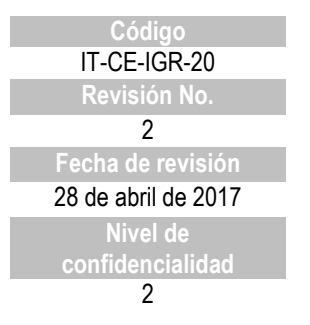

# **INSTRUCTIVO PARA AUDITORIA DE CAPTURA**

5. Se abrirá el cuadro para filtrar que información se requiere en el reporte y al final seleccionar el botón Reporte…

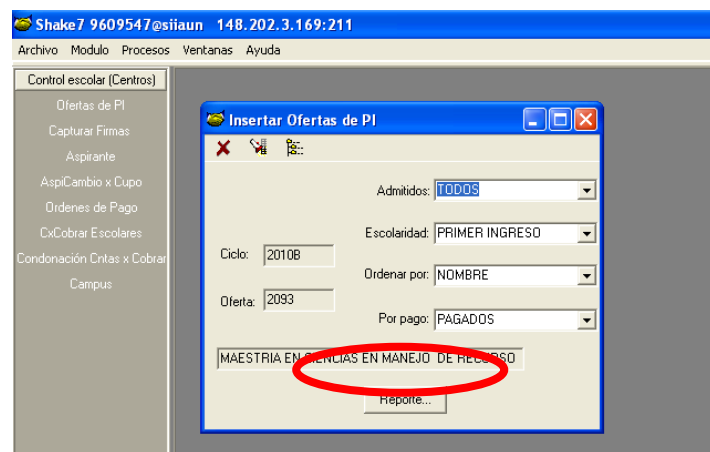

6. Se presentará en pantalla el reporte, el cual se imprime y se debe revisar que los datos del aspirante estén correctos y que se haya capturado de manera correcta tanto el promedio como los criterios establecidos por la Junta Académica, Imprimir el reporte y agregarlo al expediente de la oferta educativa y al final al dictamen.

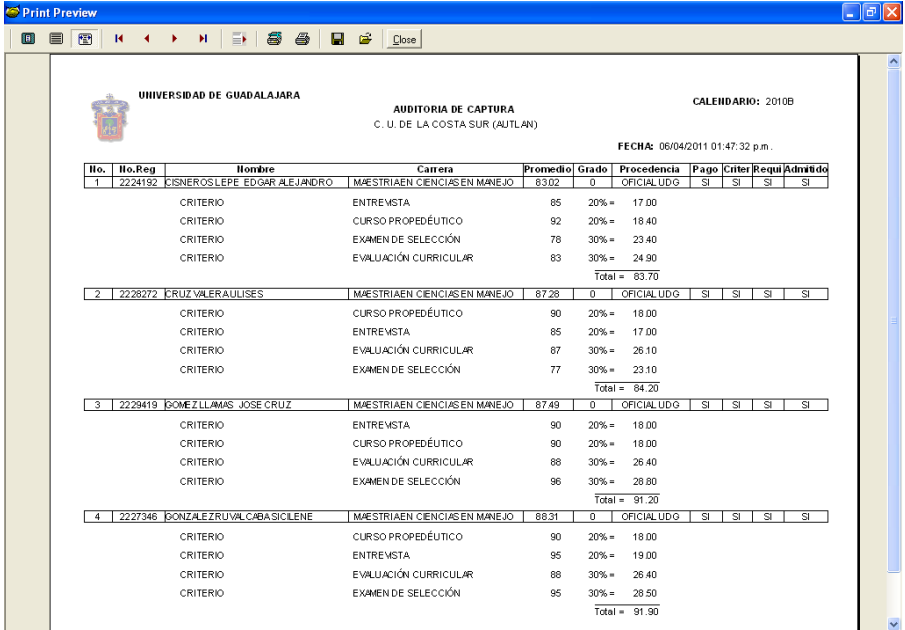

7. Una vez revisado si no hubo observaciones, reportar a la Unidad de Admisiones que se realizó de manera exitosa la auditoria.

El presente documento es de carácter confidencial de uso controlado, por lo que está prohibida su reproducción parcial o total para uso externo. Si un ejemplar impreso de este documento no tiene las firmas del control de emisión (página 1), se trata de una copia no controlada.